## **REACTOME\_G\_BETA\_GAMMA\_SIGNALLING\_THROUGH\_PLC\_BETA**

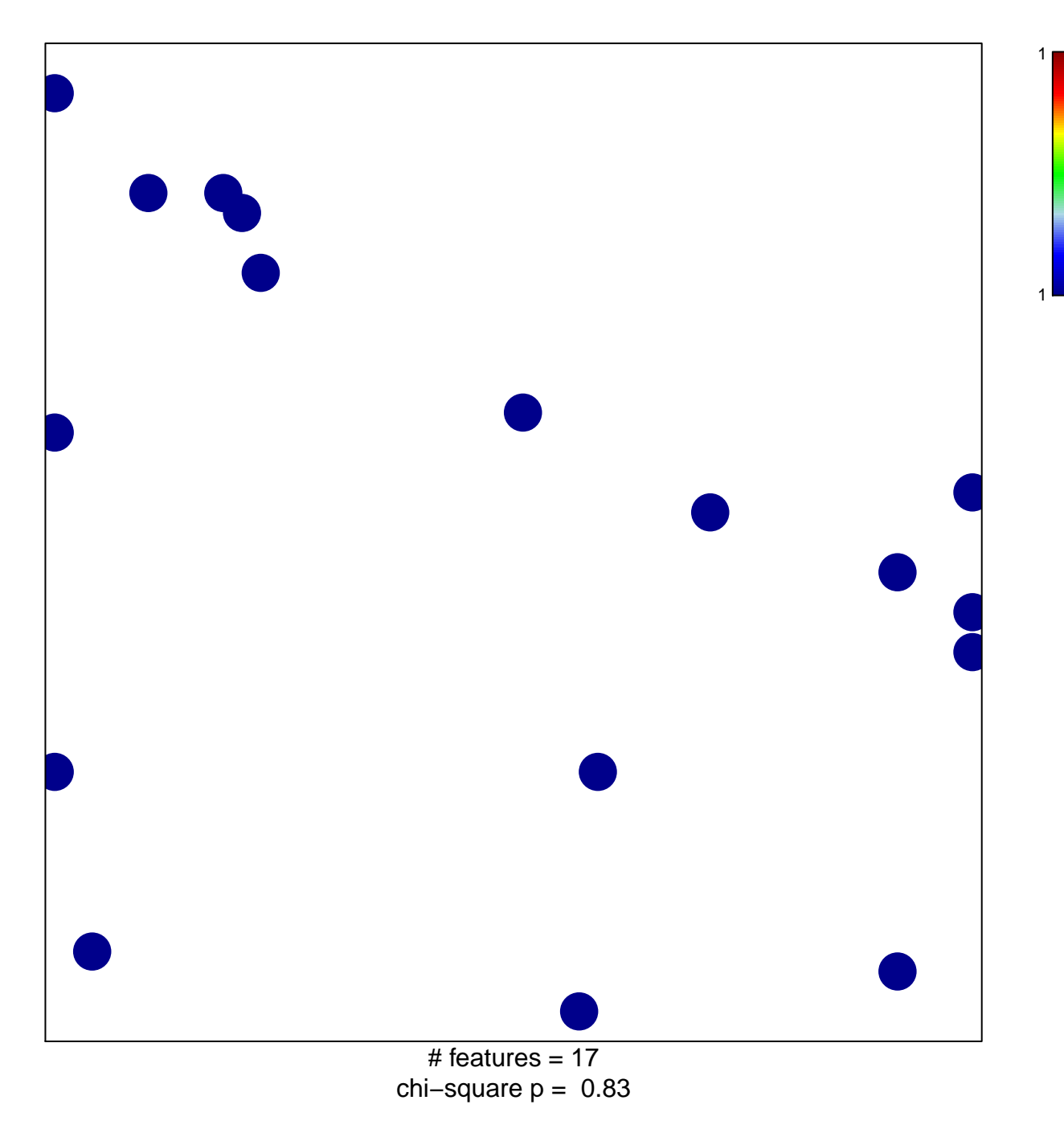

## $\mathsf{DME\_G\_BETA\_GAMMA\_SIGNALLING\_THROUCH\_PI}$

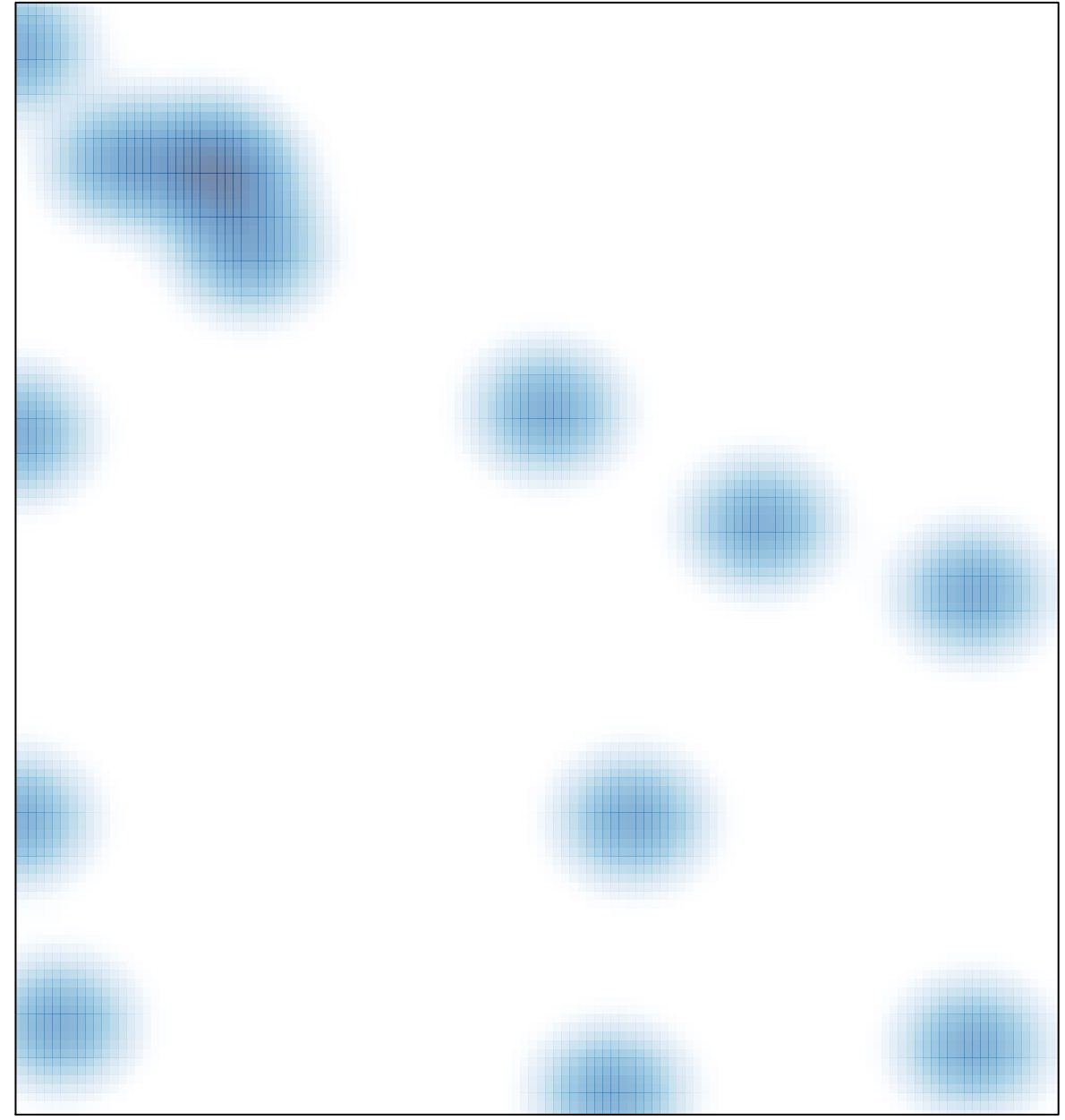

# features =  $17$ , max =  $1$